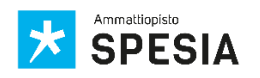

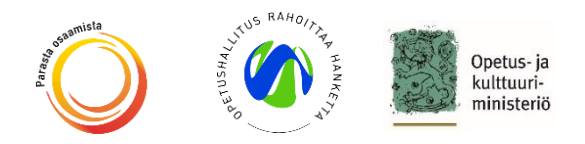

## **Kopiointi ja tulostus kopiokoneella** – **Työohjeet opiskelijalle**

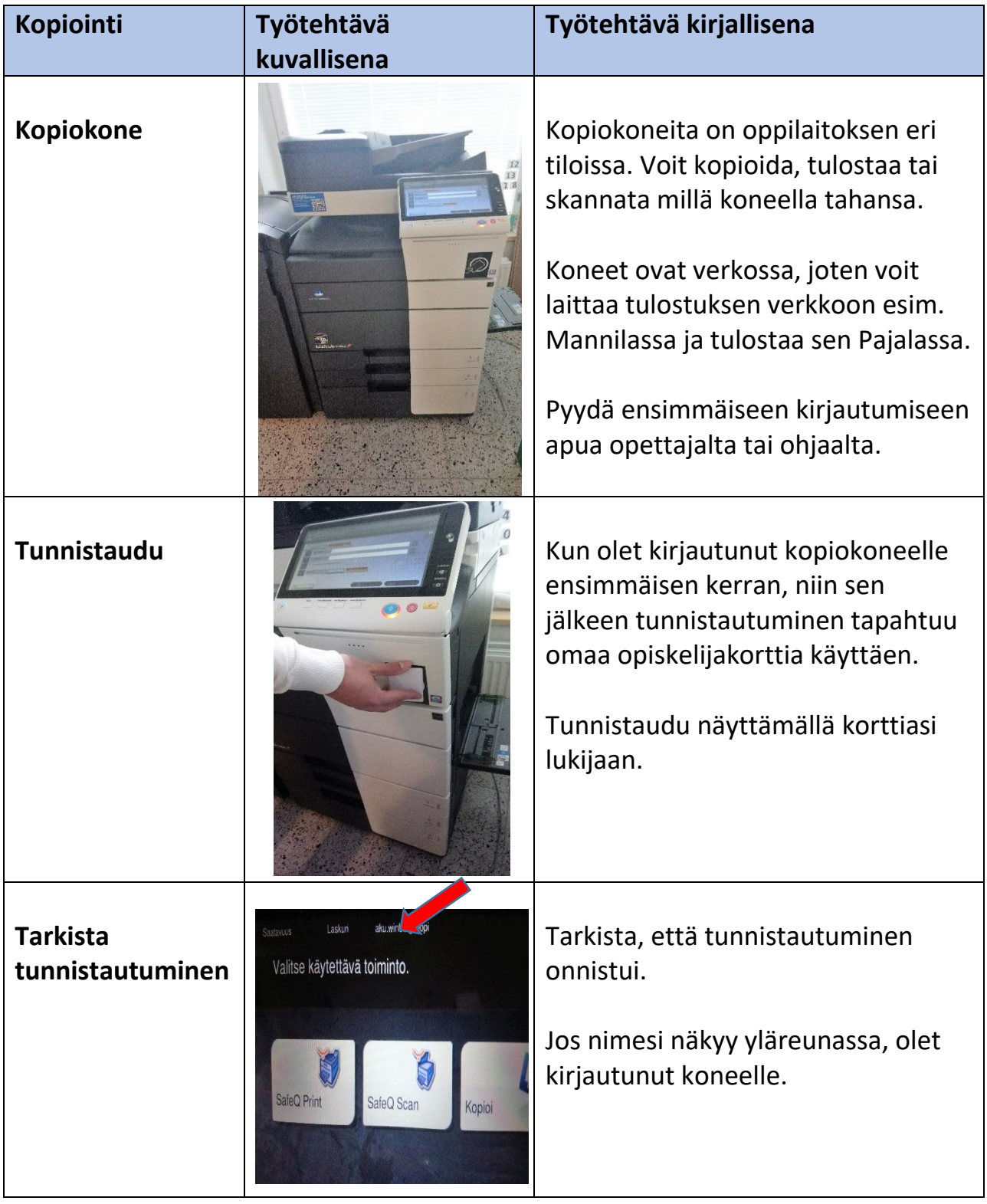

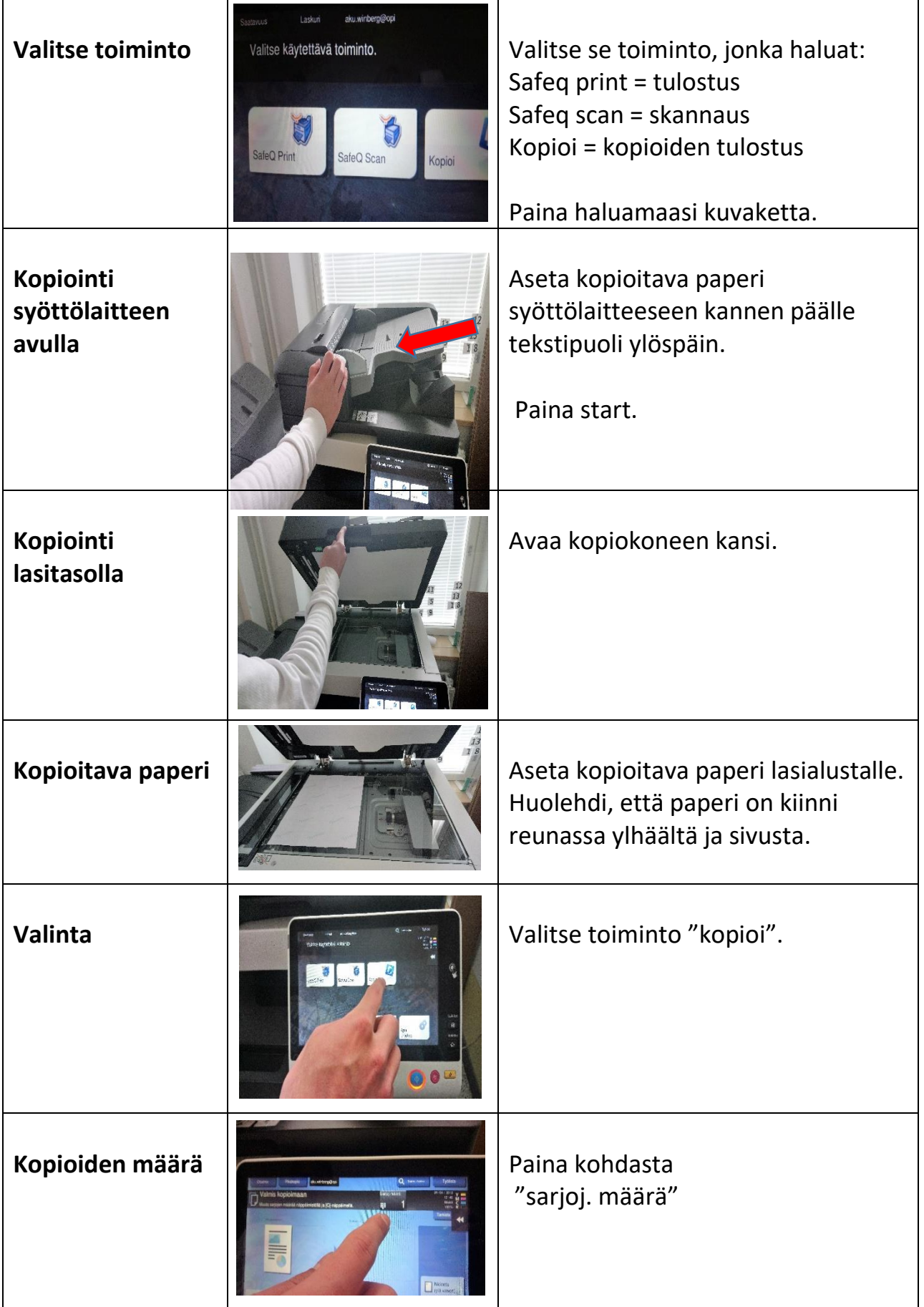

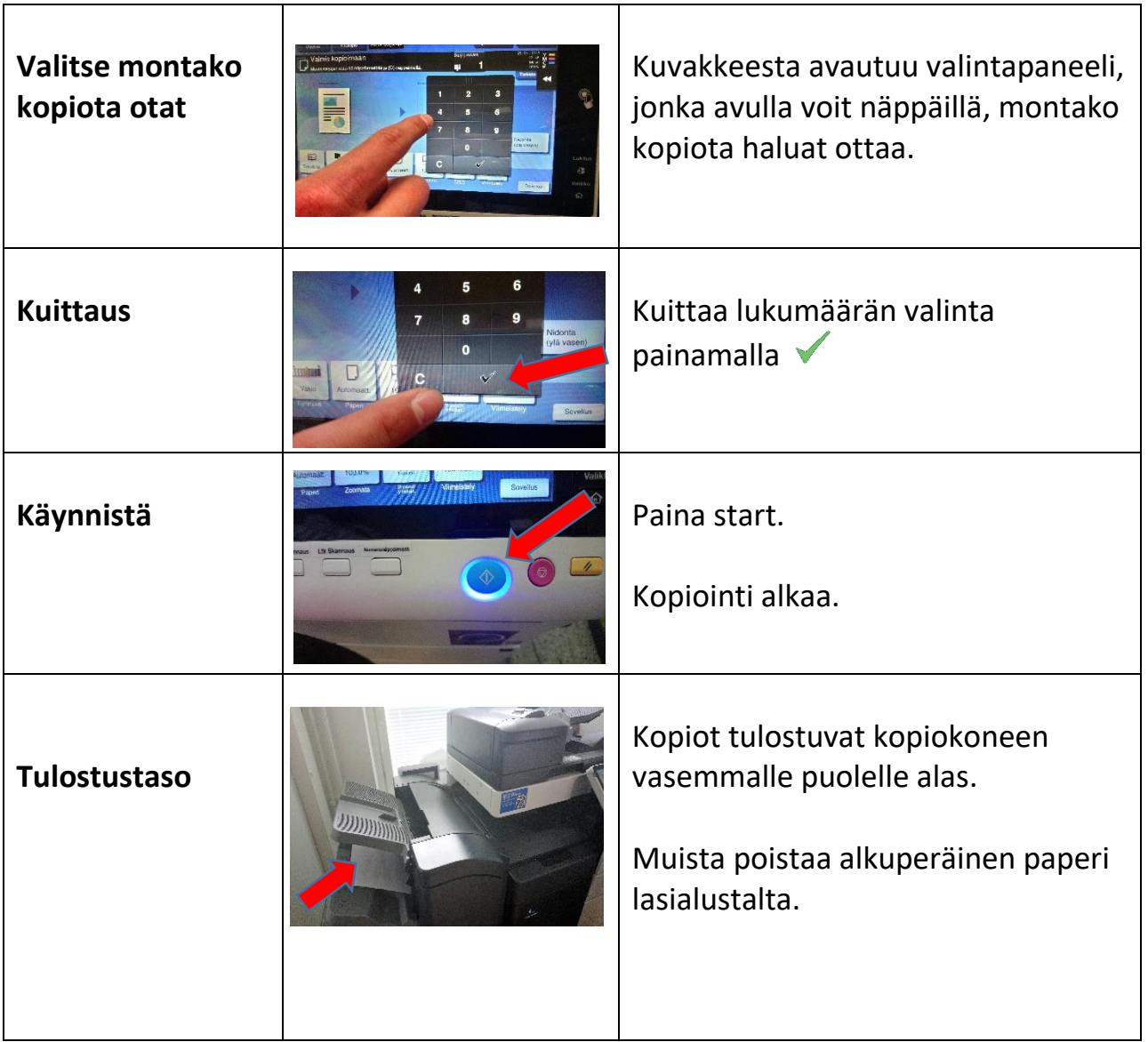

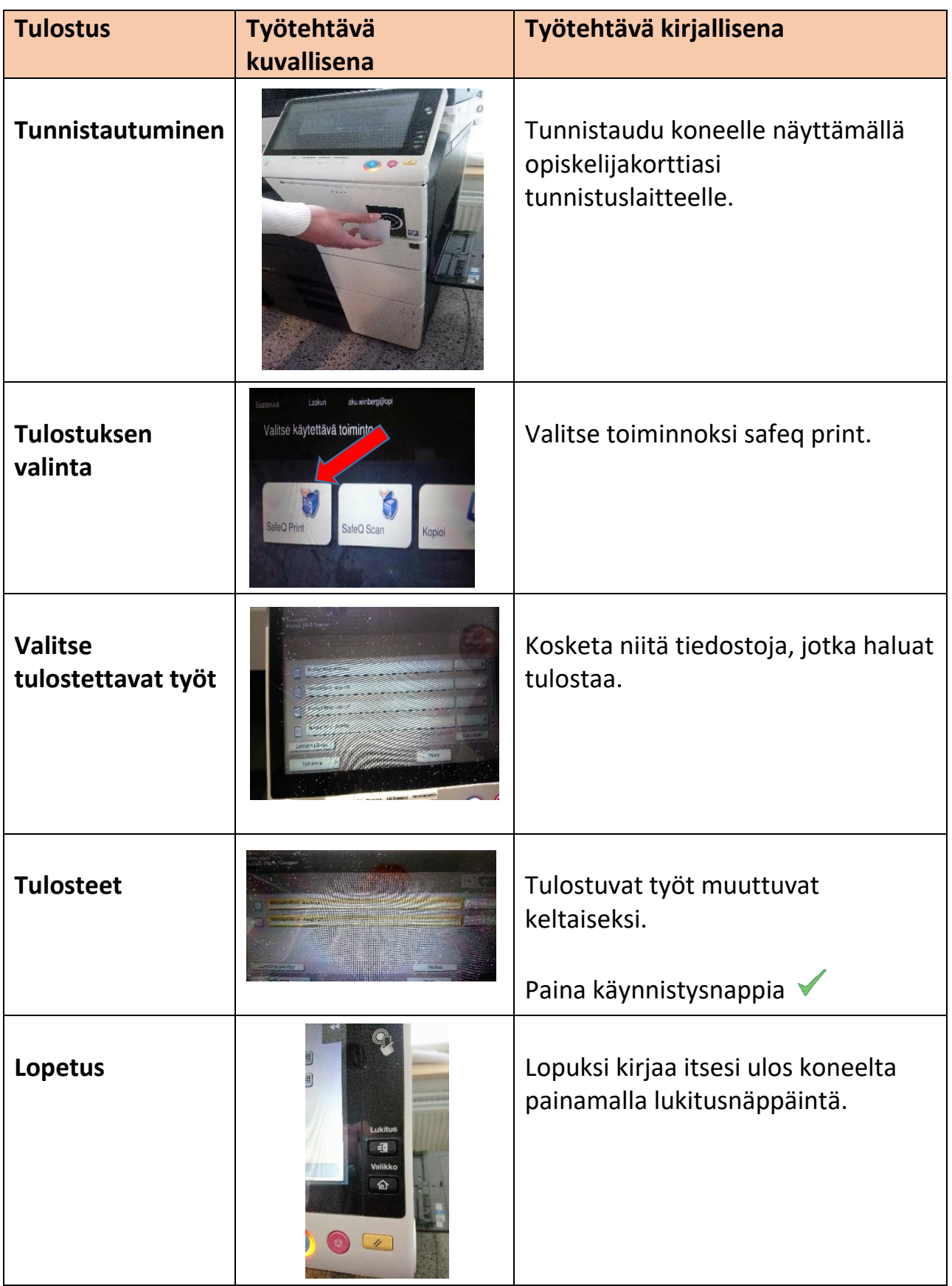